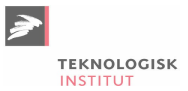

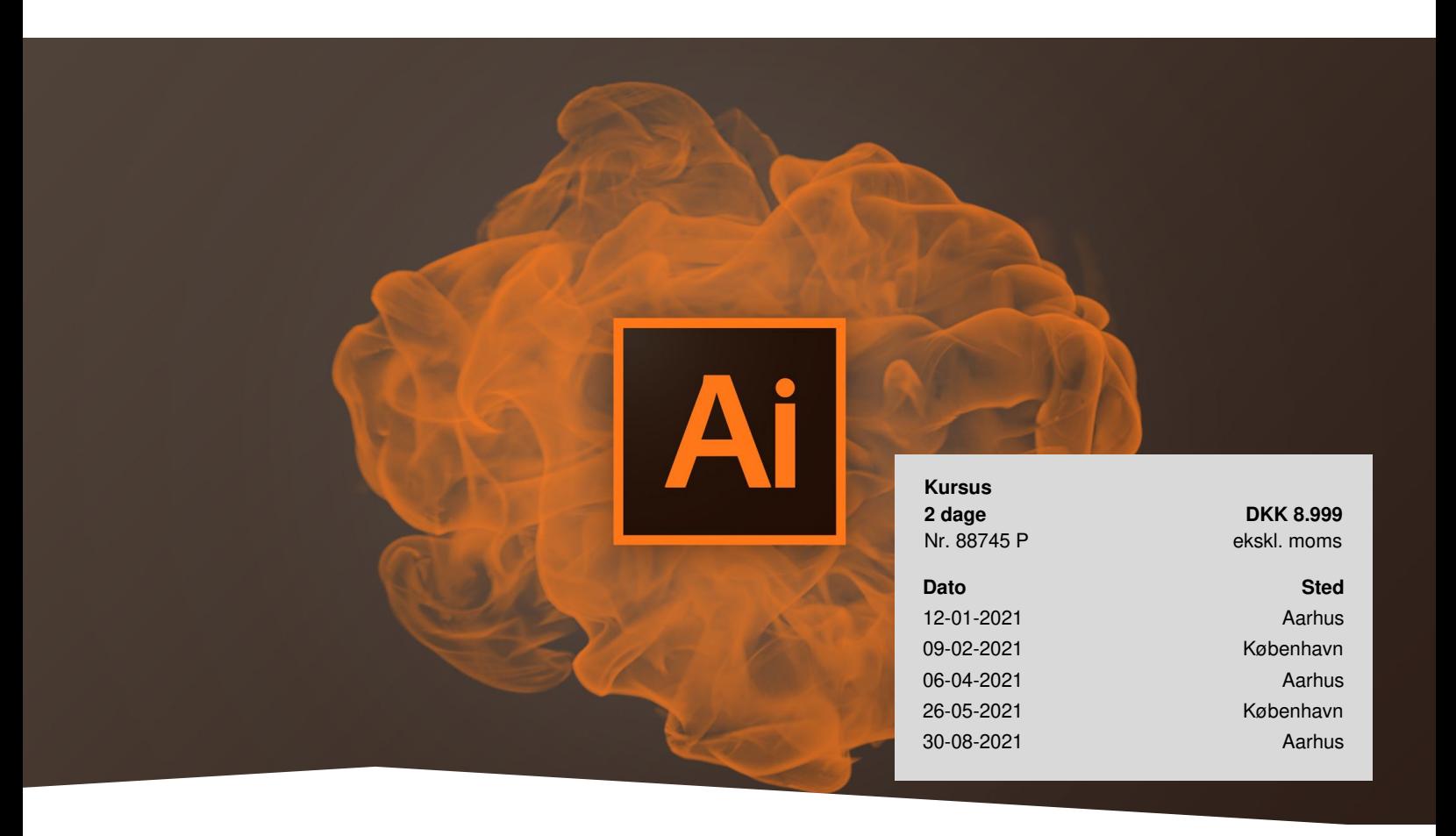

# **Adobe Illustrator Grundlæggende**

*Lær hvordan du skaber vektor-baseret grafik, der kan skaleres i uendelige størrelser. Kurset Adobe illustrator* Grundlæggende lærer dig de mest basale værktøjer og funktioner til at producere vektor-grafik i Adobe Illustrator. Du *bliver komfortabel med brugerfladen og ser, hvordan man skaber forskellige former af illustrationer, logoer og* rentegninger. Størstedelen af logoer og digital grafik i dag bliver designet i Illustrator. Tilmeld dig kurset og kom i gang *med Illustrator.*

# **Forudsætninger**

Kendskab til pc eller Mac på brugerniveau.

# **Deltagerprofil**

Kurset henvender sig til dig, der skal i gang med Adobe Illustrator.

# **Indhold**

# **Opsæt programmet og kom godt fra start**

Vi gennemgår opsætningen af programmets menuer og paneler, og du ser, hvordan brugerfladen indstilles, så den passer præcis til dine opgaver.

# **Byg figurer og spændende former**

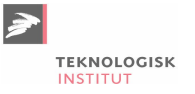

Lær effektive metoder til hvordan du hurtigt kan opbygge illustrationer med almindelige, geometriske former som cirkler og firkanter, og se hvordan disse nemt kan sammensættes til færdige illustrationer.

#### **Tekst på mange forskellige måder**

Oplev de forskellige måder du kan benytte tekst på og se, hvornår Illustrator faktisk er bedre at bruge end f.eks. InDesign til at skabe unikke typografiske værker og logoer med tekst.

#### **Genanvendelige effekter og biblioteker**

Vi gennemgår mange af de indbyggede effekter, der giver dig mulighed for at omdanne de mest enkle tegninger til mindre kunstværker! Med effekterne i Illustrator kan det ofte være svært at skelne en tegning fra et maleri og vi ser på, hvordan du nemt kan gemme effekter til senere brug.

#### **Illustrators vigtigste værktøjer**

Du får en grundig gennemgang af de vigtigste værktøjer i Illustrators store værktøjspanel: Selektionsværktøjerne, tegneværktøjerne, transformeringsværktøjerne, farveværktøjerne og navigationsværktøjerne. Alle er nødvendige for at kunne benytte Illustrator optimalt til alle former for illustrationsopgaver.

#### **Rentegn nemt objekter**

Bliv introduceret til Illustrators mest uundværlige værktøj: Penneværktøjet, der med bezier-kurver skaber vektor-streger, som du bruger til optegning af streger i alt fra rentegninger til komplekse illustrationer.

#### **Kreative rutiner i Illustrator**

Spar masser af tid og få indbygget nogle gode arbejdsrutiner når du lærer at oprette og gemme farver og farveforløb til senere brug eller til et andet dokument. Vi kigger desuden på, hvordan du nemt kan anvende Illustrators fantastiske udvalg af mønstre, pensler og symboler, som du kan anvende til overbevisende effekter, grafikelementer, baggrunde eller til streger mv. Glæd dig!

#### **Kreative rutiner i Illustrator**

Spar masser af tid og få indbygget nogle gode arbeidsrutiner når du lærer at oprette og gemme farver og farveforløb til senere brug eller til et andet dokument.

#### **Perspektivtegning**

Med Illustrators perspektiv-funktion er det en let sag at tegne et hus, et bybillede eller en opsætning, hvor perspektivet er visuelt korrekt. Du arbejder med normale geometriske former – og Illustrator klarer resten for dig!

## **Arbejdsopgaver på dansk**

Efter kurset får du arbejdsfiler og skabeloner med hjem, som du kan bruge i dit daglige arbejde. Du får adgang til ekstramateriale spækket med råd, tips og tricks fra instruktører med mange års praktisk erfaring i programmet. **Alt sammen på dansk.**

### **Bemærkninger**

Teknologisk Institut afholder Adobe kurser med en samarbejdspartner, der er certificeret til at undervise i [Adobe](https://www.teknologisk.dk/kurser/adobe-kurser/c544). Det er din garanti for, at vores instruktører er opdaterede med den nyeste viden og korrekt information om programmerne. Et certificeret kursus sikrer dig læring i de rigtige produktionsmetoder og mest optimal udnyttelse af programmet.

## **Har du faglige spørgsmål så kontakt**

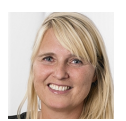

Jette Ravn Merkel +45 72202695 [jetm@teknologisk.dk](mailto:jetm@teknologisk.dk)

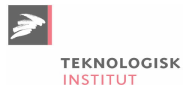